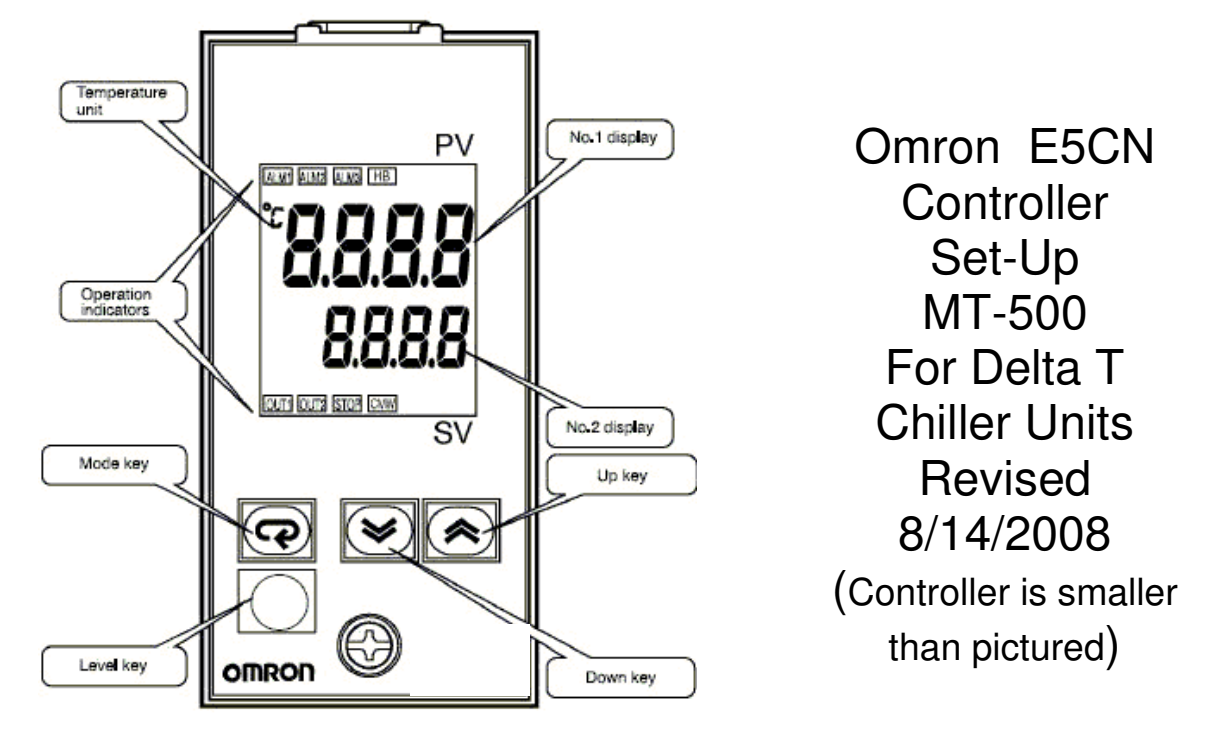

## Note: Unlock<sup>1</sup> the controller by performing the Security Level Unlock<sup>1</sup> first.

Set Security Level values to 0 or off to unlock<sup>1</sup> which will allow you to make changes in the Initial Settings or Adjustment Level. You may then go to Initial Setting or Adjustment Level by following the steps in each section. Reset to the default Security Level settings when finished with the Initial Setting Level and Adjustment Level. This will protect the controller from unauthorized or unwanted changes to these settings. The Adjustment Level is determined by the Initial Setting. Do Initial Setting first.

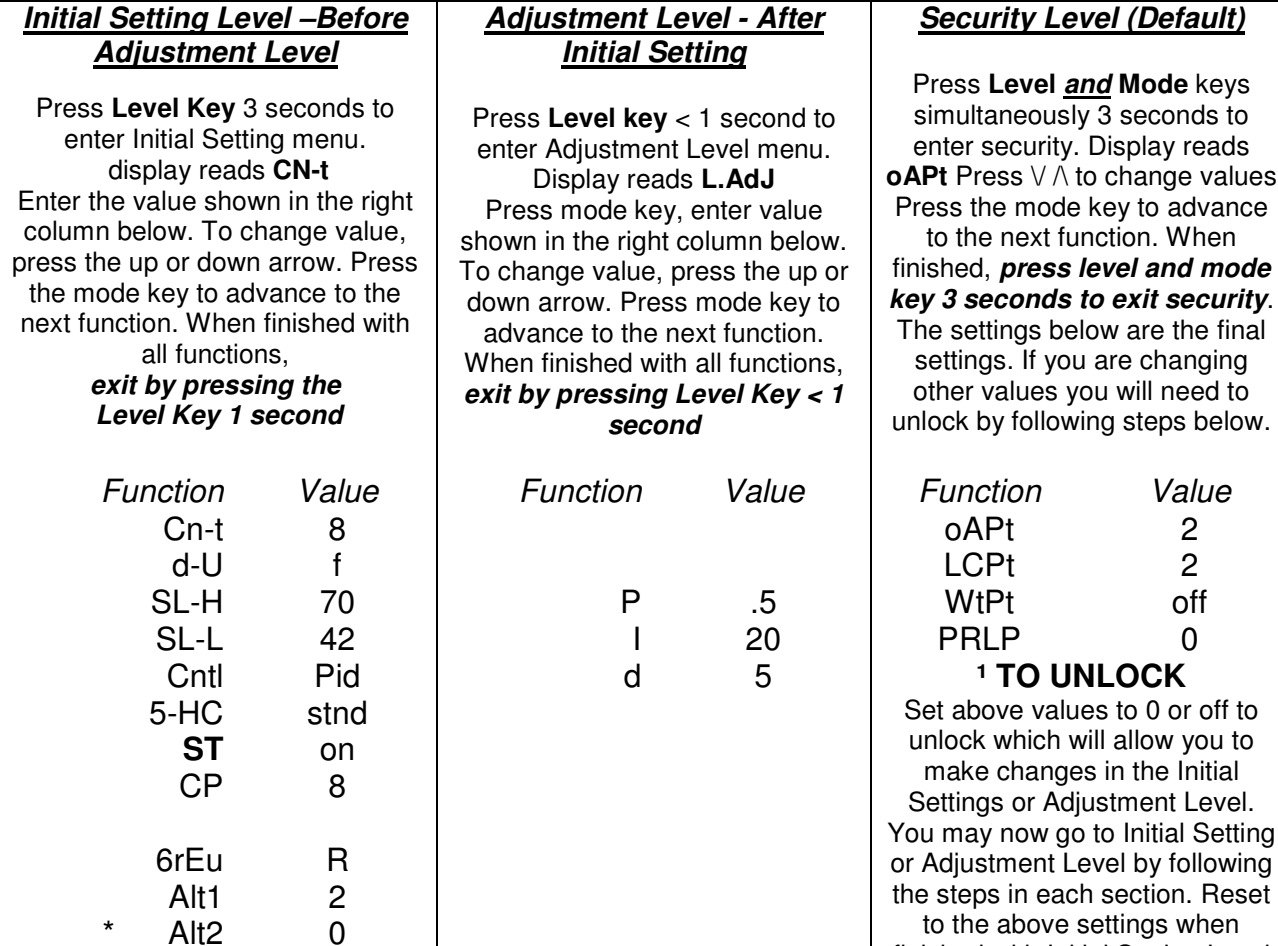

**\*** may not be on all models

 $*$  AMoV  $|_0$ 

Power On Alarm set point  $= -2$  finished with Initial Setting Level and Adjustment Level to protect from unauthorized or unwanted changes to these settings.